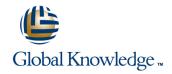

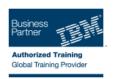

# **Advanced Parallel Sysplex Operations and Recovery Workshop**

Varighed: 5 Days Kursus Kode: ES90G

#### Beskrivelse:

This course describes advanced operator actions to implement new policies, coupling facilities, structures and sysplex related operational enhancements. It diagnoses problems and demonstrates recovery techniques in these areas. These include: Identifying HMC problems and recovery, including IPL problems during system and sysplex activation Recovery with and without SFM policies Couple data set failures CF and CF structure failures

Labs are provided to submit jobs to format CDS, define policies, start and verify that they are working as desired, identify any policy change pending conditions and correct as needed. Labs take students through the required steps to implement ECS, GRS star, JES checkpoint, Operlog, Logrec, and SM duplexing on the CF. Students will also identify potential problems during the implementation process, identify various CDS and other sysplex related problems. Students will remove a CF from the sysplex as in the case of required maintenance to a CF; add a new CF to the sysplex and perform system and CF failure and recovery scenarios.

## Målgruppe:

This intermediate course is for operations personnel, tech support staff, and system programmers who are directly involved in the operation, system support, and software support of their Parallel Sysplex environment.

## Agenda:

| Agenda:                                                                                                    |                                                                                                    |
|----------------------------------------------------------------------------------------------------|----------------------------------------------------------------------------------------------------|
| Use the HMC classic or tree UI:                                                                                              | •                                                                                                    |
| Identify and define operational usage of the HMC with CPC and<br>IMAGE groups and objects                                    | Explain the purpose of the system logger component in a sysplex                                        |
| •                                                                                                    | Boards how Oradon and how on the street and                                                            |
| Determine object status, build, identify, and assign activation profiles                                                     | <ul> <li>Describe how Operlog and logrec can use logstreams and<br/>structures in a sysplex</li> </ul> |
| Describe the difference between:                                                                                             | Hartifu CE la grant recover actions for outland CE la grant follows                                    |
| Base sysplex and a Parallel Sysplex                                                                                          | Identify CF logger recovery actions for system, CF logger failures                                     |
|                                                                                                    | Describe recovery terms and use for:                                                                   |
| <ul><li>Resource sharing and data sharing</li><li>Identify and describe Parallel Sysplex hardware and software key</li></ul> | Rebuild percent and SFM weights                                                                        |
| components:                                                                                                    | •                                                                                                    |
| Coupling facilities, couple data sets and STP hardware                                                                       | Structure and connector persistence                                                                    |
| •                                                                                                    | Remove a coupling facility                                                                             |
| z/OS operating system, XCF and XES code                                                                                      | •                                                                                                    |
| •                                                                                                    | Activate CFRM policies                                                                                 |
| ■ IEASYSxx and COUPLExx statements used in a sysplex                                                                         | •                                                                                                    |
| Describe how signaling is provided in a sysplex                                                                              | Explain, identify and correct policy pending conditions                                                |
| •                                                                                                    | •                                                                                                    |
| Describe structure types and usage by the CF                                                                                 | List different command options to move structures in and out of CFs                                    |

| •                                                                                                    | •                                                                                                    |
|----------------------------------------------------------------------------------------------------|----------------------------------------------------------------------------------------------------|
| Identify CF availability characteristics                                                                                                    | Define Reallocate command usage and benefits                                                                                                    |
| •                                                                                                    | •                                                                                                    |
| Explain the difference between ICF and non-ICF configurations,<br>benefits and availability requirements                                                                                                    | Identify structure hang recovery options                                                                                                    |
| <ul> <li>Control of the control of the control</li></ul> | •                                                                                                    |
| Describe system managed CF structure duplexing and its purpose                                                                                                    | Add an external CF to the sysplex                                                                                                    |
| •                                                                                                    | ■ Manage Reset profile to update IOCDS pointer                                                                                                    |
| Identify System z CF link connectivity options                                                                                                    | <ul> <li>Control of the control of the control</li></ul> |
| Internal and external CF link types and speeds, including PSIFB link options                                                                                                    | Activate CFRM policy, verify CF connectivity and resolve policy<br>pending conditions                                                                                                    |
| •                                                                                                    | •                                                                                                    |
| Identify commands to use to determine operational state of<br>sysplex components                                                                                                    | List and describe recent OS enhancements addressing sympathy sickness                                                                                                    |
| z/OS Systems                                                                                                    | •                                                                                                    |
| •                                                                                                    | Describe the purpose and use of SFM                                                                                                    |
| CF, CF links and structures                                                                                                    | •                                                                                                    |
| Describe the steps used to initialized a system image into a<br>sysplex during NIP                                                                                                    | Activate an SFM policy, verify SFM policy settings and identify SFM action messages                                                                                                    |
| •                                                                                                    | •                                                                                                    |
| Identify and explain key NIP messages that surface during<br>sysplex initialization                                                                                                    | Describe the purpose and use of ARM                                                                                                    |
| •                                                                                                    | •                                                                                                    |
| Describe why WTOR messages can be issued for normal and                                                                                                    | Activate a default ARM policy and verify ARM status                                                                                                    |
| problem scenarios during sysplex initialization                                                                                                    | •                                                                                                    |
| •                                                                                                    | Describe Server Time Protocol (STP)                                                                                                    |
| Properly remove a system from the sysplex                                                                                                    | Identify various STP terminology and supported configurations                                                                                                    |
| •                                                                                                    | •                                                                                                    |
| Describe z/OS 1.10 and 1.11 changes that relate to how systems<br>are removed from the sysplex                                                                                                    | Identify DB2 overall configuration and structure recovery concepts                                                                                                    |
| •                                                                                                    | Identify the steps necessary to remove or delete:                                                                                                    |
| Describe the purpose and use of sysplex couple data sets                                                                                                    |                                                                                                    |
| •                                                                                                    | DB2 cache structure for group buffer pools                                                                                                    |
| Identify and explain new information provided in the output of the<br>D XCF, C command with z/OS 1.10, 1.11, and 1.12                                                                                                    | CICS temporary storage queue pool structures                                                                                                    |
| •                                                                                                    | •                                                                                                    |
| Describe CFRM policy requirements to define CFs and structures                                                                                                    | RACF database cache structures                                                                                                    |
| •                                                                                                    | •                                                                                                    |
| Use commands to manage couple data sets and identify support options                                                                                                    | ■ IMS OSAM and VSAM cache structures                                                                                                    |
| <ul> <li>Control of the control of the control</li></ul> |                                                                                                    |
| Describe CFRM CDS format options to support and how they are                                                                                                    | ■ IRLM lock structure                                                                                                    |

used

- Describe the difference between a GRS ring and a GRS star complex
- Identify GRS star requirements and its structure attributes
- Describe how JES2 checkpoint uses the CF
- Use the JES2 reconfiguration dialog to move checkpoint from DASD to CF
- Identify recovery options for JES2 checkpoint
- Describe enhanced catalog sharing, operation and recovery considerations

- DB2 list (SCA) structure
- VSAM RLS lock and cache structures
- IMS shared-queue or EMH structures
- Global resource serialization lock structure

## Forudsætninger:

### You should have:

- experience with the HMC and the Parallel Sysplex environment
- attended some previous sysplex class

Any one of the following Parallel Sysplex courses will provide the needed skill:

- IBM System z Parallel Sysplex Operation and Recovery (MV90DK) (H4057)
- Parallel Sysplex Planning and Implementation for z/OS (MV450) (H3995) (H3396)
- Parallel Sysplex Implementation Workshop (ES420) or
- IBM System z Parallel Sysplex Operations(ES73DK)

#### Indhold:

#### Day 1

- Welcome
- Unit 1 Parallel Sysplex overview
- Machine lab exercises
- Machine lab exercises
- Machine lab exercises
- Machine lab exercises
- Unit 5 STP, DB2 and structure recovery and removal overview
- Unit 1 Parallel Sysplex overview
- Machine lab exercises
- Machine lab exercises
- Machine lab exercises
- Machine lab exercises
- Unit 5 STP, DB2 and structure recovery and removal overview

### Day 2

Unit 2 - Sysplex initialization, CDS usage, and recovery

- Unit 1 Parallel Sysplex overview
- Machine lab exercises
- Machine lab exercises
- Machine lab exercises
- Machine lab exercises
- Unit 5 STP, DB2 and structure recovery and removal overview

### Day 3

- Unit 3 Managing CFs, structures, policies, and recovery
- Unit 1 Parallel Sysplex overview
- Machine lab exercises
- Machine lab exercises
- Machine lab exercises
- Machine lab exercises
- Unit 5 STP, DB2 and structure recovery and removal overview

#### Day 4

Unit 4 - Dynamic CF implementation,
 Sysplex Failure Manager, and Automatic
 Restart Manager

- Unit 1 Parallel Sysplex overview
- Machine lab exercises
- Machine lab exercises
- Machine lab exercises
- Machine lab exercises
- Unit 5 STP, DB2 and structure recovery and removal overview

#### Day 5

Machine lab exercises

- Unit 1 Parallel Sysplex overview
- Machine lab exercises
- Machine lab exercises
- Machine lab exercises
- Machine lab exercises
- Unit 5 STP, DB2 and structure recovery and removal overview

## Flere Informationer:

For yderligere informationer eller booking af kursus, kontakt os på tlf.nr.: 44 88 18 00

training@globalknowledge.dk

www.globalknowledge.dk

Global Knowledge, Stamholmen 110, 2650 Hvidovre